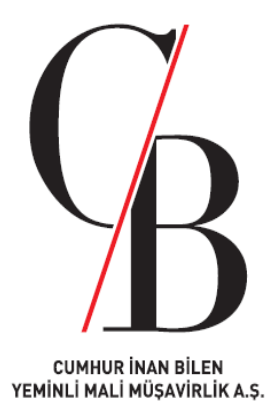

## **DİJİTAL VERGİ DAİRESİ SİSTEMİ KULLANIMA AÇILDI**

**12 EKİM 2023**

1

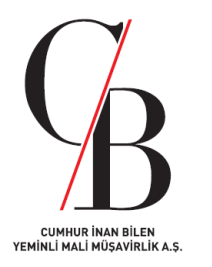

## **KAPSAM**

• İşbu çalışma, 07.10.2023 tarih ve 32332 sayılı Resmi Gazete'de yayımlanan ''*522 Sıra No.lu Vergi Usul Kanunu Genel Tebliği*'' kapsamında hazırlanmıştır.

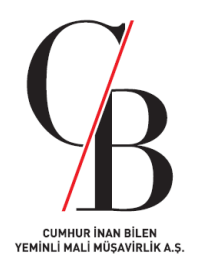

#### *1. Giriş*

• 07.10.2023 tarih ve 32332 sayılı Resmi Gazete'de yayımlanan ''*522 Sıra No.lu Vergi Usul Kanunu Genel Tebliği*'' ile Gelir İdaresi Başkanlığı tarafından elektronik ortamda sunulan hizmetlerin tek çatı altında birleştirilerek kişilerin tüm uygulamalara kolay, hızlı ve güvenli bir şekilde erişim sağlaması, beyanname, bildirim, yazı, dilekçe, tutanak, rapor ve diğer belgelerin elektronik ortamda verilebilmesi ve bu belgelere ilişkin yapılan işlemlerin sonuçlarının ilgililerine elektronik ortamda sunulması ile mükelleflerin vergilendirmeye ilişkin ödevlerini yerine getirirken hizmet alma süreçlerinde günümüz bilişim teknolojilerinin getirdiği imkânlardan daha fazla yararlanması amacıyla geliştirilen Dijital Vergi Dairesi uygulamasına ilişkin usul ve esaslar belirlenmiştir.

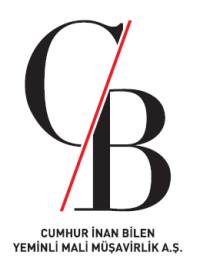

#### *2. Dijital Vergi Dairesi Sistemi*

• 522 Sıra No.lu VUK Genel Tebliği'nin ''*Tanımlar*'' başlıklı 3. maddesinde, Dijital Vergi Dairesi (Sistem); ''*Başkanlığın görev tanımları içerisinde yer alan hizmetlerin sunulması veya kişilerin vergisel ödevlerini yerine getirmesi amacıyla şifre, elektronik imza veya diğer güvenlik araçları kullanılmak suretiyle erişim sağlanan internet adresi (dijital.gib.gov.tr) ve mobil uygulamalar üzerinde oluşturulan elektronik ortamı*,'' olarak tanımlanmıştır.

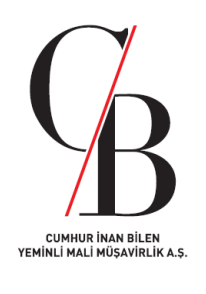

## *3. Dijital Vergi Dairesi Sisteminde Yer Alan Hizmetler*

- 522 Sıra No.lu VUK Genel Tebliği'nin 8. maddesinde Dijital Vergi Dairesi sisteminde yer alan hizmetler;
- ➢ Borç ödeme,
- ➢ Mükellefiyet durum yazısı alınması,
- $\triangleright$  Borç durum yazısı talebinde bulunulması,
- ➢ Muhtasar ve Prim Hizmet Beyannamesi verilmeyeceğine dair dilekçe verilmesi,
- ➢ Muhtasar ve Prim Hizmet Beyannamesi dönem değişiklik bildiriminde bulunulması,
- ➢ Vergi kimlik numarası doğrulama,
- $\triangleright$  Vergi kimlik numarası sorgulama,
- $\triangleright$  e-Vergi levhası sorgulama,
- $\triangleright$  Re'sen terk sorgulama,
- ➢ ÖTV2A ödeme belgesi sorgulama,
- ➢ Gümrük çıkış beyannamesi sorgulama,
- ➢ Yabancılar için vergi kimlik numarası doğrulama,
- ➢ Yabancılar için potansiyel vergi kimlik numarası sorgulama,
- $\triangleright$  e-Devlet alındı numarası ile sorgulama,
- $\triangleright$  Özelge talep edilmesi,
- $\triangleright$  Emanet hesaplarında bekleyen tutarlara ilişkin dilekçeler,
- ➢ Başkanlıkça uygun görülen diğer iş ve işlemler,

şeklinde sıralanabilecektir.

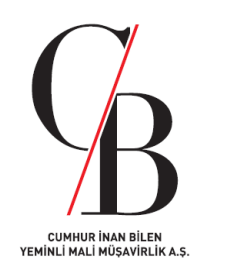

#### *3. Dijital Vergi Dairesi Sisteminde Yer Alan Hizmetler (Devamı)*

- **İnteraktif Vergi Dairesi ve İnternet Vergi Dairesi gibi uygulamalar üzerinden sunulan hizmetler** belli bir plan dâhilinde Dijital Vergi Dairesine aktarılarak bu Sistem üzerinden sunulacaktır.
- **İnteraktif Vergi Dairesi, İnternet Vergi Dairesi, Hazır Beyan Sistemi, Defter-Beyan Sistemi, e-Beyanname gibi** kullanıcı kodu ve şifre kullanılarak erişim sağlanan **uygulamalara Dijital Vergi Dairesi üzerinden** giriş yapılabilecektir.
- Bildirim, yazı, dilekçe, tutanak, rapor ve diğer belgelerin internet veya mobil uygulama üzerinden alınması aşamasında kişilerin Sistemde tanımlı mobil telefon numarasına gönderilen şifrenin Sistem tarafından doğrulanmasının istenilmesi halinde şifre doğrulandıktan sonra işlemler gerçekleştirilebilecektir.
- Dijital Vergi Dairesi kullanıcı denetiminin kullanıcı kodu, şifre ve diğer güvenlik mekanizmaları ile elektronik ortamda gerçekleştirilmesi, Sistemin kullanımına ilişkin tüm işlemlerin elektronik olarak yapılması ve her işleme ait iz kayıtlarının kayıt altına alınmasına bağlı olarak kaynağının inkâr edilemezliği söz konusu olduğundan, **Sistem üzerinden verilen bildirim, yazı, dilekçe, tutanak, rapor ve diğer belgelerin güvenli elektronik imza ile imzalanmasına gerek bulunmamaktadır**.

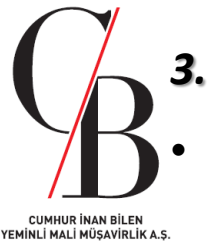

## *3. Dijital Vergi Dairesi Sisteminde Yer Alan Hizmetler (Devamı)*

- Dijital Vergi Dairesi üzerinden verilen "*genel dilekçe*", başvuru sahibinin Sistemde tanımlı mobil telefon numarasına gönderilen şifrenin Sistem tarafından doğrulanmasını müteakip ilgili vergi dairesi başkanlığının/vergi dairesi müdürlüğünün ilgili birimine aktarılır. Dilekçenin kayıtlarına intikal ettirildiği birim, aşağıda sayılan hallerde dilekçeyi işlem yapmaksızın hıfz edebilir veya gerekçesini belirterek red edebilir:
- ➢ Konusu itibarıyla Başkanlığın görev ve sorumluluk alanına girmeyen dilekçeler,
- $\triangleright$  Başvuru sahibi dışındaki kişilere ilişkin dilekçeler,
- ➢ Başvuru usulü yürürlükte bulunan mevzuat gereğince belli bir format, standart, kural ve usule bağlanmış iş ve işlemlere ilişkin dilekçeler (10/10/2013 tarihli ve 28791 sayılı Resmi Gazete'de yayımlanan Vergi Usul Kanunu Genel Tebliği (Sıra No: 429) kapsamında verilen iade talep dilekçeleri ve benzeri),
- ➢ Dijital Vergi Dairesi üzerinde tanımlı iş akışı bulunan iş ve işlemlere ilişkin dilekçeler.
- Dijital Vergi Dairesinde yapılan bir işlem **sırasında herhangi bir belgenin mevzuatı gereğince ek yapılması gerekiyorsa, söz konusu belgenin taranmış hali veya çekilen fotoğrafı Sistem üzerinden verilen bildirim, yazı, dilekçe, tutanak, rapor ve diğer belgelere eklenebilecektir**. Ek yapılan belgelerin vergi dairesine **kâğıt ortamında ibrazının istenmesi** durumunda söz konusu belgeler elektronik ortamda müracaat tarihini takip eden **15 gün içinde ilgili vergi dairesi başkanlığına/vergi dairesi müdürlüğüne evrak kayıt veya Sistem işlem numarası belirtilmek suretiyle elden ibraz edilebileceği gibi istenirse iadeli taahhütlü posta ile de gönderilebilecektir**. Kişilerin yaptığı başvurular sonucunda vergi dairesince yoklama yapılması durumunda, yoklamaya yetkili personel tarafından nezdinde yoklama yapılandan belgelerin ibraz edilmesi istenebilecektir. İbraz edilen belgelerin fotoğrafı çekilerek Elektronik Yoklama Sistemine aktarılacaktır. Dijital Vergi Dairesi üzerinden yapılan işlemler sırasında eklenen belgelerin ibrazıyla ilgili kurallar dijital.gib.gov.tr adresinde duyurulacaktır.

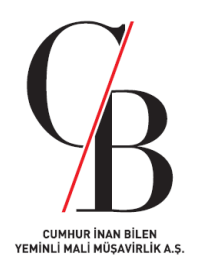

#### *3. Dijital Vergi Dairesi Sisteminde Yer Alan Hizmetler (Devamı)*

- VUK'un 376. maddesi kapsamında (**vergi cezalarında indirim**) Dijital Vergi Dairesi üzerinden başvurusu yapılan **indirim talepleri üzerine düzenlenen tahakkuk fişi Sistemden iletilecektir**. Bu ileti **tahakkuk fişinin muhatabına tebliği** yerine geçer.
- Sistem üzerinden verilen bildirim, yazı, dilekçe, tutanak, rapor ve diğer belgeler için ilgili vergi dairesine posta **yoluyla veya elden ayrıca başvuru şartı aranmaz**. Bildirim, yazı, dilekçe, tutanak, rapor ve diğer belgelerin Dijital Vergi Dairesi üzerinden alınmasından sonra yapılacak işlemler için bu Tebliğde özel düzenleme bulunmayan hallerde, konunun düzenlendiği ilgili mevzuat düzenlemeleri geçerlidir.
- Sistemin geliştirilmesine yönelik çalışmalar sonucunda Sistemde var olan bilgiler, iş ve işlemlerde yapılacak değişikler ile yeni eklenecek hizmetler dijital.gib.gov.tr ve/veya www.gib.gov.tr aracılığı ile ayrıca duyurulur.
- Kişilerin başvuruları sonucunda Sistem tarafından oluşturulan doğrulanabilir belgeler, üçüncü kişilerce belge üzerinde yer alan doğrulama kodu aracılığıyla dijital.gib.gov.tr adresinden görüntülenerek teyit edilebilecektir.

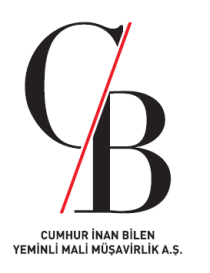

#### *4. Dijital Vergi Dairesi Sisteminden Yararlanacak Olanlar*

- Dijital Vergi Dairesi hizmetlerinden;
- ➢ Hazine ve Maliye Bakanlığınca yapılan düzenlemeler kapsamında 522 Sıra No.lu VUK Tebliği'nin yürürlüğe girdiği tarihten (07.10.2023) önce kullanıcı kodu ve şifresi bulunan,
- ➢ e–Devlet şifresi bulunan,
- ➢ Tebliğ kapsamında şifre edinen,

kişiler yararlanabilecektir.

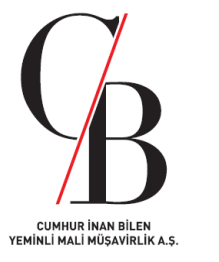

#### *5. Şifre Edinme*

- Dijital Vergi Dairesi hizmetlerinden yararlanmak isteyen ve daha önce şifre edinmemiş gerçek kişiler Sistem üzerinden istenen bilgileri girmek suretiyle şifre edinebileceklerdir. Bu kişilerin, EK: 1'de yer alan "*Dijital Vergi Dairesi Şifre Talep Bildirimi (Gerçek Kişiler İçin)*"ni kendileri veya Dijital Vergi Dairesi ile ilgili işlemleri yapmaya yönelik özel yetki içeren noterde verilmiş vekâletnameyle yetkili kılınan kişiler aracılığıyla mükellefiyet kaydı bulunanların bağlı oldukları vergi dairesine, mükellefiyet kaydı bulunmayanların ise herhangi bir vergi dairesine bizzat vererek de şifre edinmeleri mümkündür.
- Dijital Vergi Dairesini kullanmak isteyen ve daha önce şifre edinmemiş tüzel kişiler ve tüzel kişiliği olmayan teşekküller, kanuni temsilcileri/idarecileri aracılığıyla, Sistem üzerinden istenilen bilgileri girmek suretiyle şifre edinebileceklerdir. Tüzel kişilerin ve tüzel kişiliği olmayan teşekküllerin, EK:2'de yer alan "*Dijital Vergi Dairesi Şifre Talep Bildirimi (Tüzel Kişiler ve Tüzel Kişiliği Olmayan Teşekküller İçin)*"ni kanuni temsilcisi/idarecisi veya Dijital Vergi Dairesi ile ilgili işlemleri yapmaya yönelik özel yetki içeren noterde verilmiş vekâletnameyle yetkili kılınan kişiler aracılığıyla bağlı oldukları vergi dairesine, mükellefiyet kaydı bulunmayan tüzel kişiliği olmayan teşekküllerin ise kanuni veya iş merkezinin bulunduğu yer vergi dairesine bizzat vererek de şifre edinmeleri mümkündür.

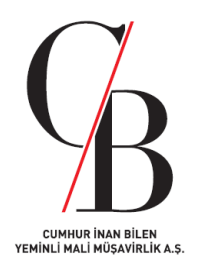

#### *6. Alt Kullanıcı Tanımlaması*

- 522 Sıra No.lu VUK Tebliği'nin 7. maddesinde Dijital Vergi Dairesi üzerinden kişilerin, vergi dairesi sistemlerinde kayıtlı olan ve Gelir İdaresi Başkanlığı belirlenen bilgilerini elektronik ortamda görüntüleyebileceği belirtilmiştir.
- VUK'un 107/A maddesinin Hazine ve Maliye Bakanlığı'na verdiği yetkiye istinaden, ivd.gib.gov.tr ve intvrg.gib.gov.tr adresleri ile birlikte dijital.gib.gov.tr adresi de tebliğe elverişli elektronik tebligat adresi olarak kabul edilecektir.

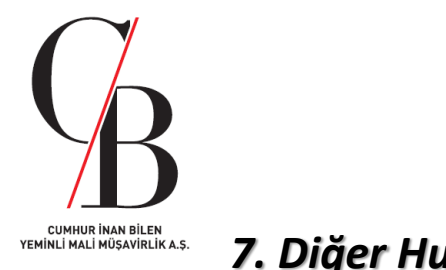

#### *7. Diğer Hususlar*

- Dijital Vergi Dairesi hizmetlerinden yararlanmak isteyen kişiler kendilerine verilen kullanıcı kodu ve şifreleri başka amaçla kullanamayacakları gibi, bir başkasının kullanmasına da izin vermeyeceklerdir. Kullanıcı kodu ve şifrenin yetkisiz kişilerce kullanıldığını öğrendikleri anda (kullanıcı kodu ve şifrenin kaybedilmesi, çalınması ve benzeri durumlar dâhil) Başkanlığın 189 numaralı Vergi İletişim Merkezine (VİMER) telefonla veya ilgili vergi dairesine dilekçe ile derhal bilgi vereceklerdir. Söz konusu kişiler bildirim anına kadar yapılan işlemlerden ve taraflarına verilen kullanıcı kodu ve şifrenin kullanımından sorumlu olacaklardır.
- Dijital Vergi Dairesi kullanıcı kodu ve şifresi edinmiş olan gerçek kişiler, tüzel kişilikte kanuni temsilciler, tüzel kişiliği olmayan teşekküllerde ise bunları idare edenler kendilerine verilen kullanıcı kodu ve şifrenin kullanımından sorumludurlar. Bu nedenle kullanıcı kodu ve şifrelerini; başka amaçlarla kullanamazlar, herhangi bir üçüncü kişiye açıklayamazlar ve kullanımına izin veremezler, işyerinin satışı, transferi ve işi bırakmada üçüncü kişilere devredemezler, kiralayamazlar ve satamazlar.
- Dijital Vergi Dairesi kullanıcı kodu ve şifresinin özel yetki içeren noterde verilmiş vekâletnameyle yetkili kılınan kişilere teslimi, kullanıcı kodu ve şifre edinen gerçek kişiye, tüzel kişiliğe veya tüzel kişiliği olmayan teşekküllere teslim hükmünde sayılır.

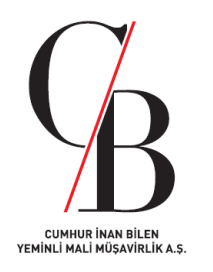

#### *7. Diğer Hususlar (Devamı)*

- Tüzel kişiliğin veya tüzel kişiliği olmayan teşekküllerin, yetki verdiği kişinin bu yetkilerini iptal etmesi halinde durumu derhal ilgili vergi dairesine yazılı olarak bildirmesi gerekmektedir. Bu bildirimin ilgili vergi dairesi kayıtlarına girdiği ana kadar yapılan işlemlerden doğacak hukuki ve mali sorumluluk tüzel kişiliğe veya tüzel kişiliği olmayan teşekküllere ait olacaktır. Söz konusu yetkinin sona erdirildiğine dair ilgili vergi dairesine yazılı bildirim yapılmadığı takdirde yetki verilen kişinin, tüzel kişiliği veya tüzel kişiliği olmayan teşekkülleri temsil yetkisinin devam ettiği kabul edilecektir.
- Kâğıt ortamda düzenlenip verilen bildirim, yazı, dilekçe, tutanak, rapor ve diğer belgeler ile elektronik ortamda düzenlenip gönderilen bildirim, yazı, dilekçe, tutanak, rapor ve diğer belgelerin hukuki sonuçları itibariyle hiçbir farkı bulunmamaktadır.

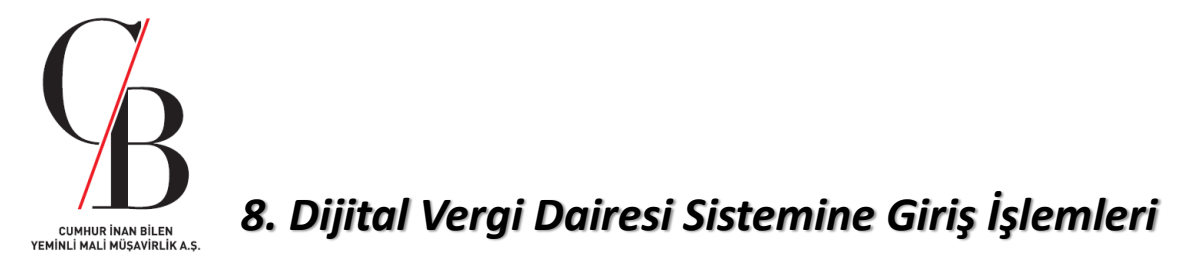

*Adım 1:* Dijital Vergi Dairesi Sistemi'ne sağ üst köşede yer alan ''*Kullanıcı Girişi*'' kısmına tıklayarak,

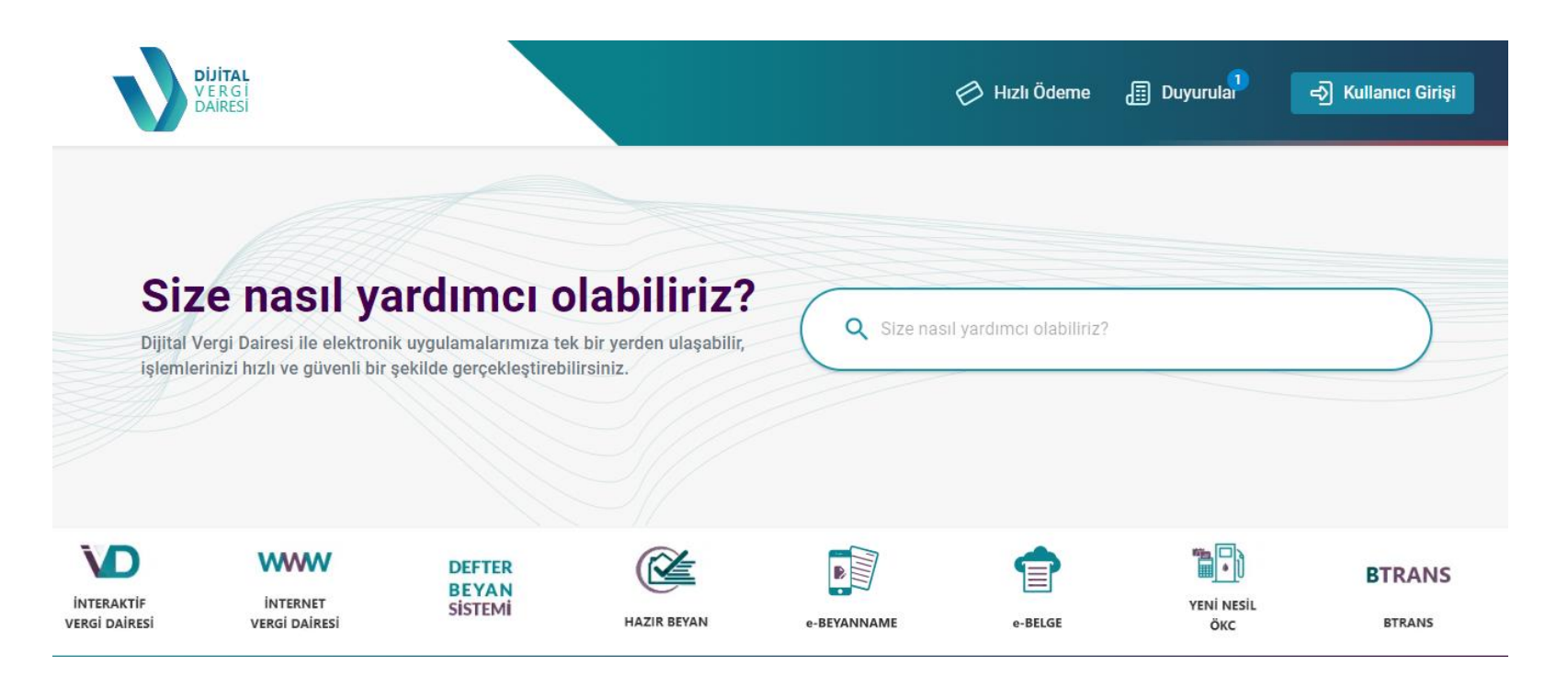

*(devam ediyor…)*

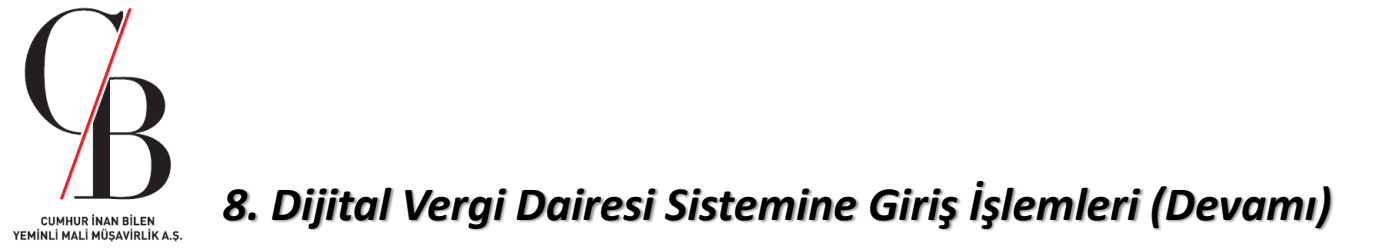

*Adım 2:* Açılan pencereden kullanıcı kodu ve şifreniz ile veya e-Devlet şifreniz ile giriş yapabilirsiniz.

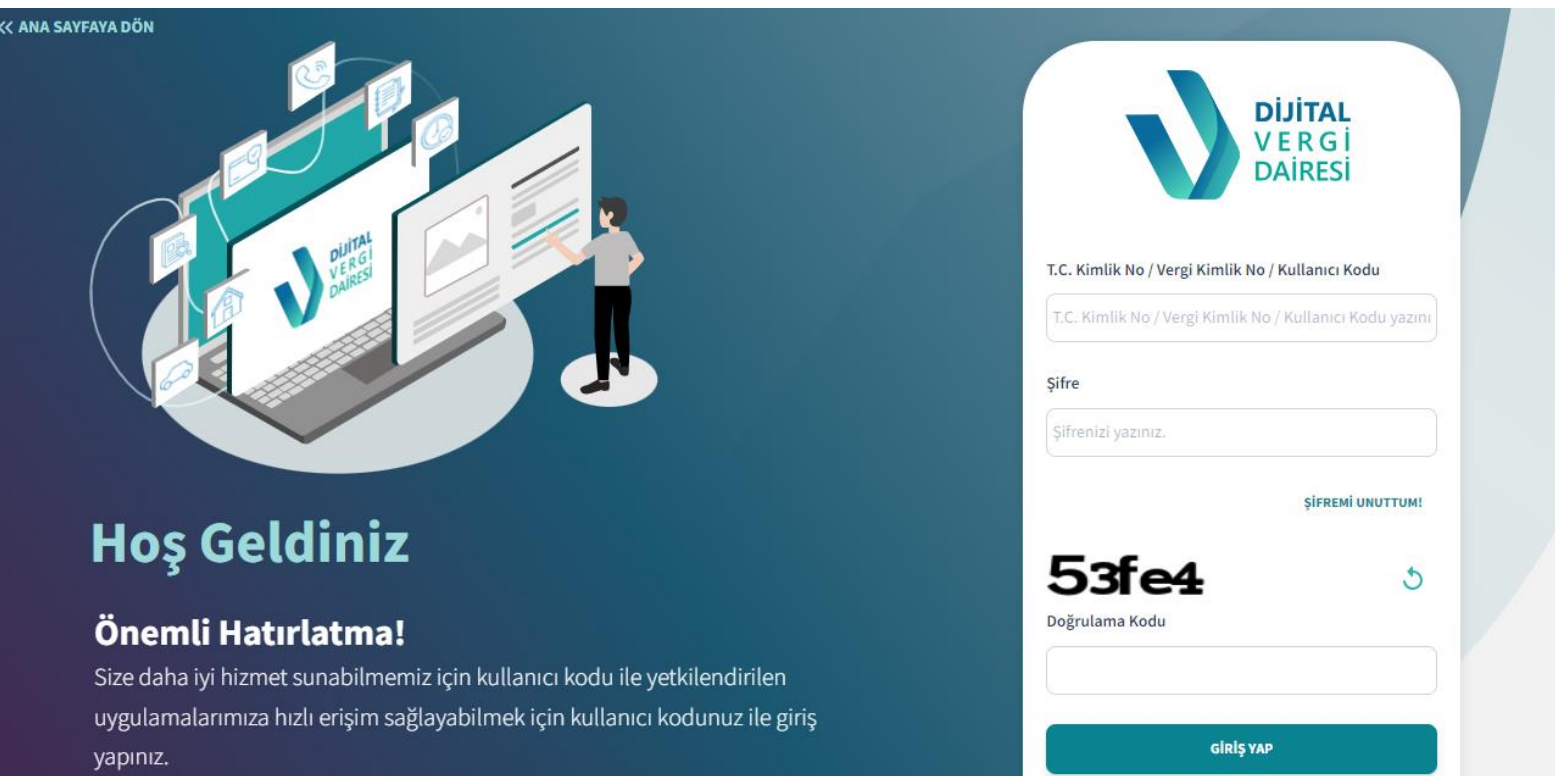

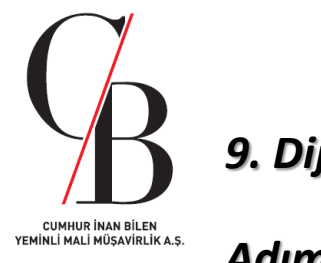

#### *9. Dijital Vergi Dairesi Sistemi Menüsü*

*Adım 1:* Kullanıcı kodu ve şifreniz ile veya e-Devlet şifreniz ile giriş yaptıktan sonra açılan ana menü görüntüsü aşağıdaki gibidir.

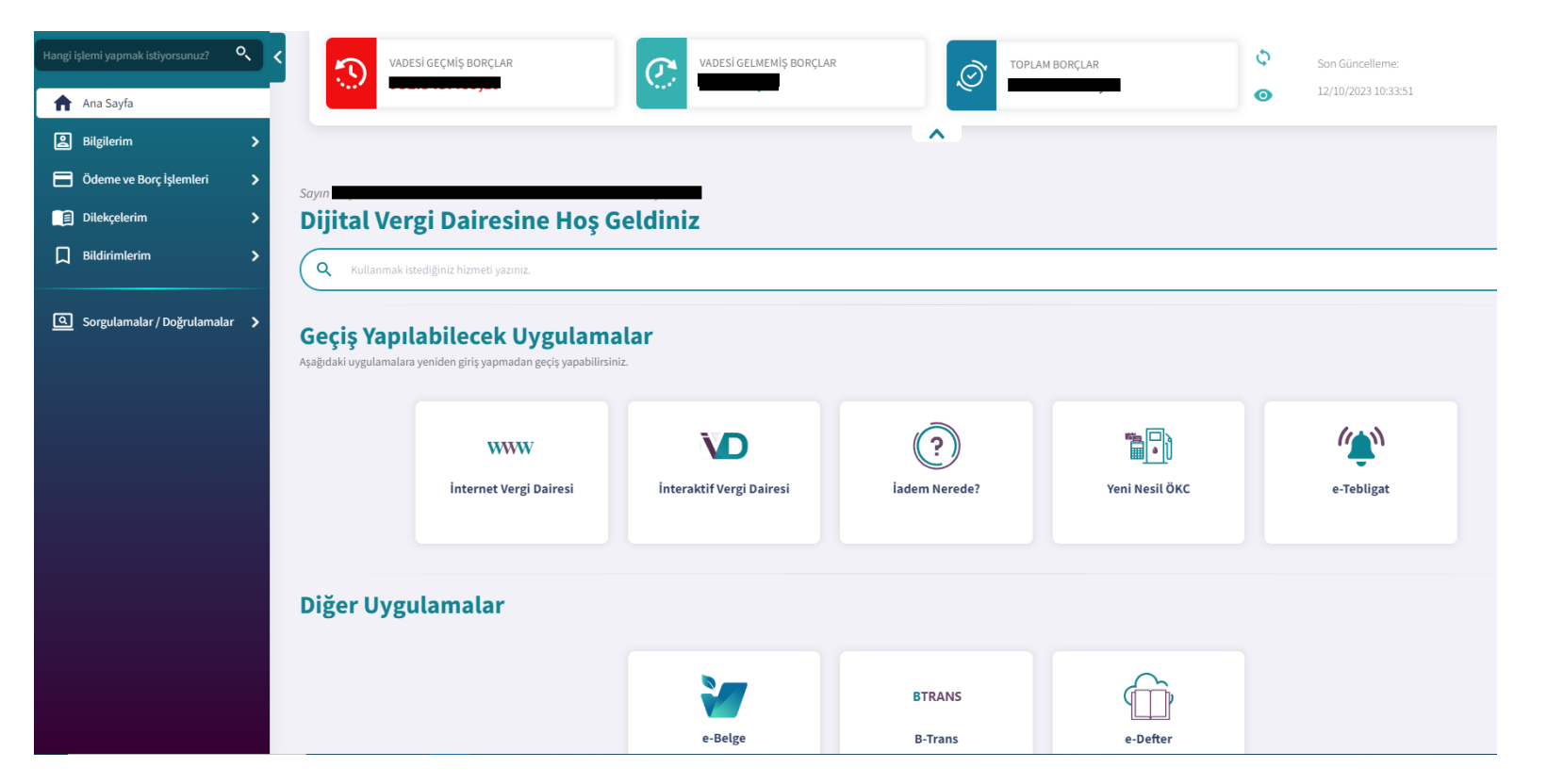

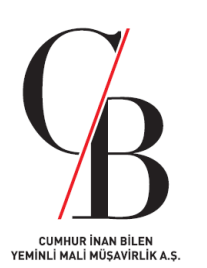

#### *9. Dijital Vergi Dairesi Sistemi Menüsü (Devamı)*

*Adım 2:* Ana menünün sol tarafında yer alan ''*Bilgilerim*'', ''*Ödeme ve Borç İşlemleri*'', ''*Dilekçelerim*'', ''*Bildirimlerim*'' ve ''*Sorgulamalar/Doğrulamalar*'' alt menülerinde yapılabilecek işlemler aşağıdaki gibidir.

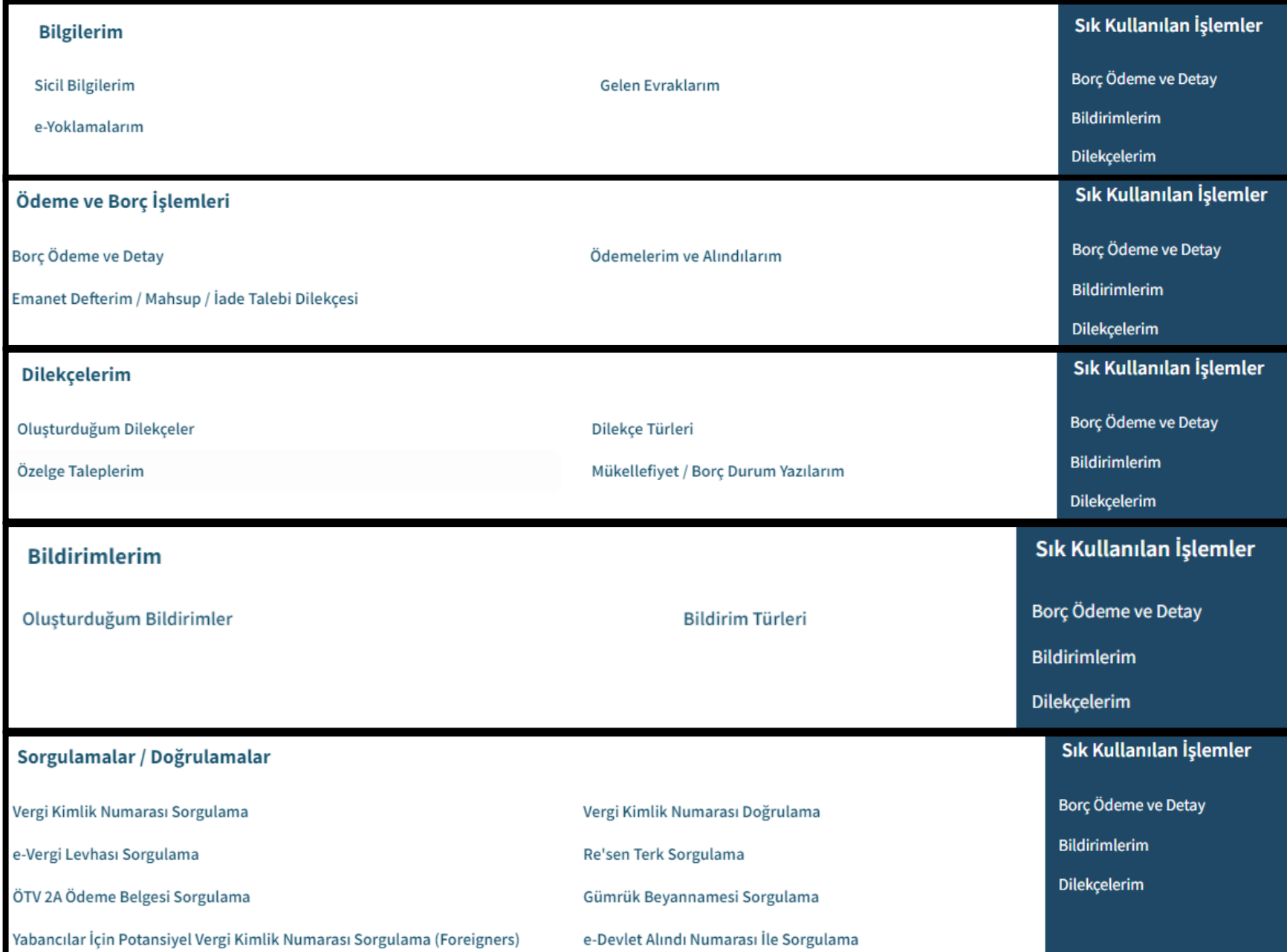

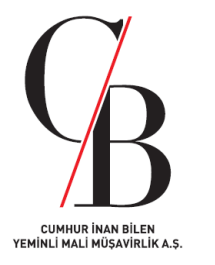

# **Dijital Vergi Dairesine** Giriş ve Güvenli Çıkış **İşlemleri**

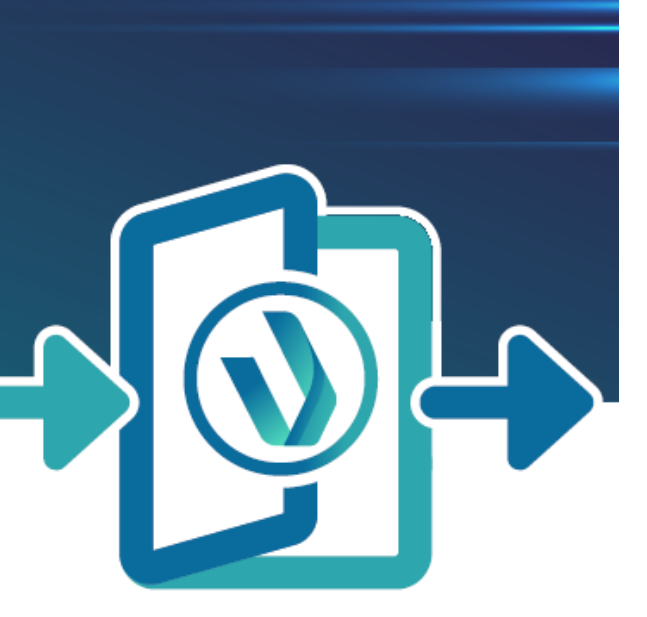

Dijital Vergi Dairesinin 7/10/2023 tarihinde

hizmete açılması ile İnteraktif Vergi Dairesi

(ivd.gib.gov.tr), internet Vergi Dairesi

(intvrg.gib.gov.tr) ve e-beyanname Sistemi

(ebeyanname.gib.gov.tr) erişim sayfaları kapatılarak,

elektronik uygulamalara dijital.gib.gov.tr adresi

üzerinden giriş yapılması imkânı sağlanmıştır.

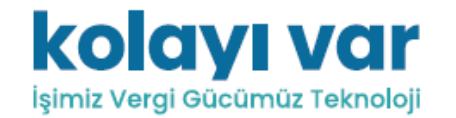

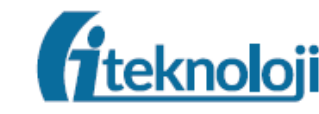

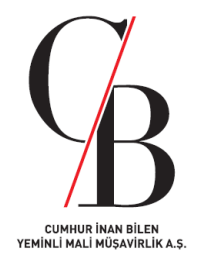

Dijital Vergi Dairesi üzerinden Başkanlığımızın diğer elektronik uygulamalarına, tekrar giriş yapmadan, anasayfada yer alan "Geçiş Yapılabilecek Uygulamalar" başlığı altında yer alan simgelere tıklanarak erişilebilinmektedir.

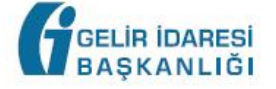

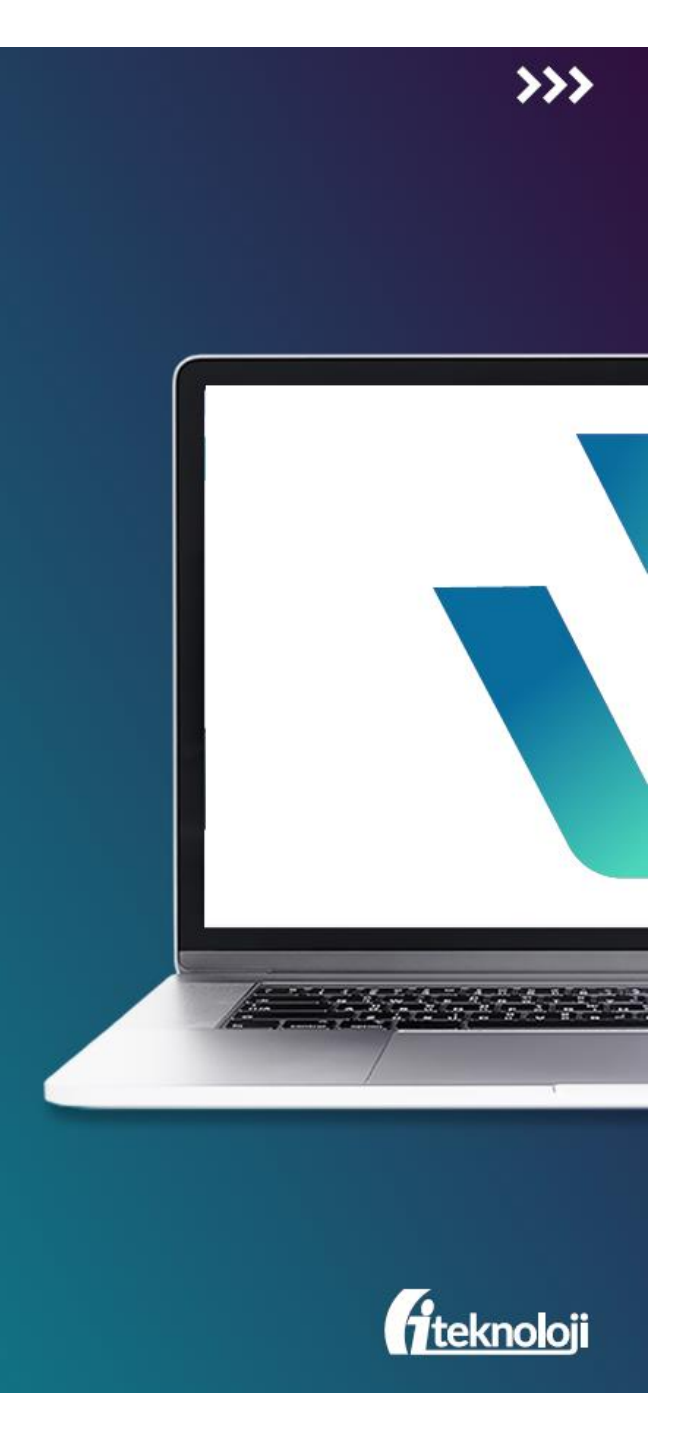

#### $\gg$

#### dijital.gib.gov.tr

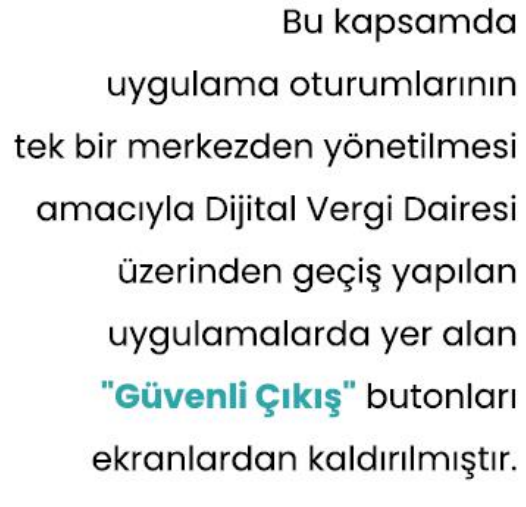

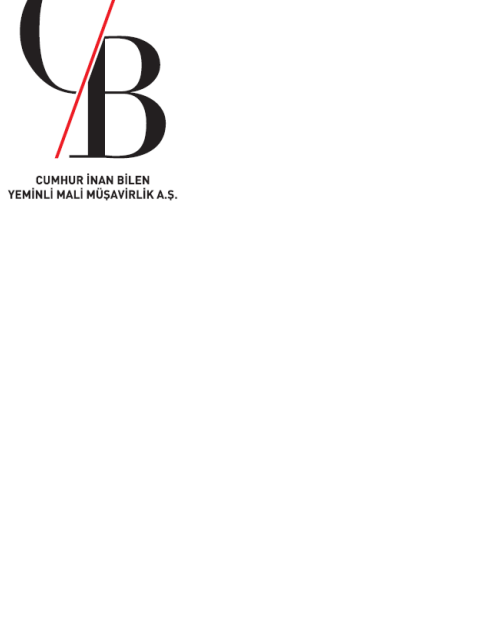

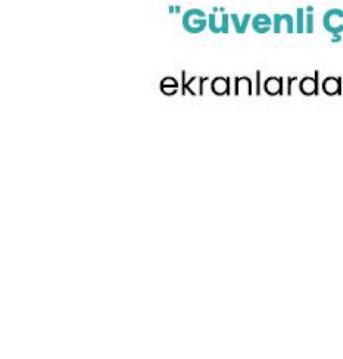

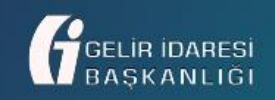

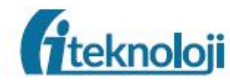

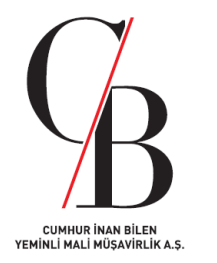

Dijital Vergi Dairesi üzerinden geçiş yapılan uygulamalar için kullanılan internet tarayıcı sekmelerinin veya internet tarayıcısının tamamen kapatılmasıyla birlikte geçiş yapılan uygulamadaki kullanıcı oturumları otomatik olarak sonlandırılmaktadır.

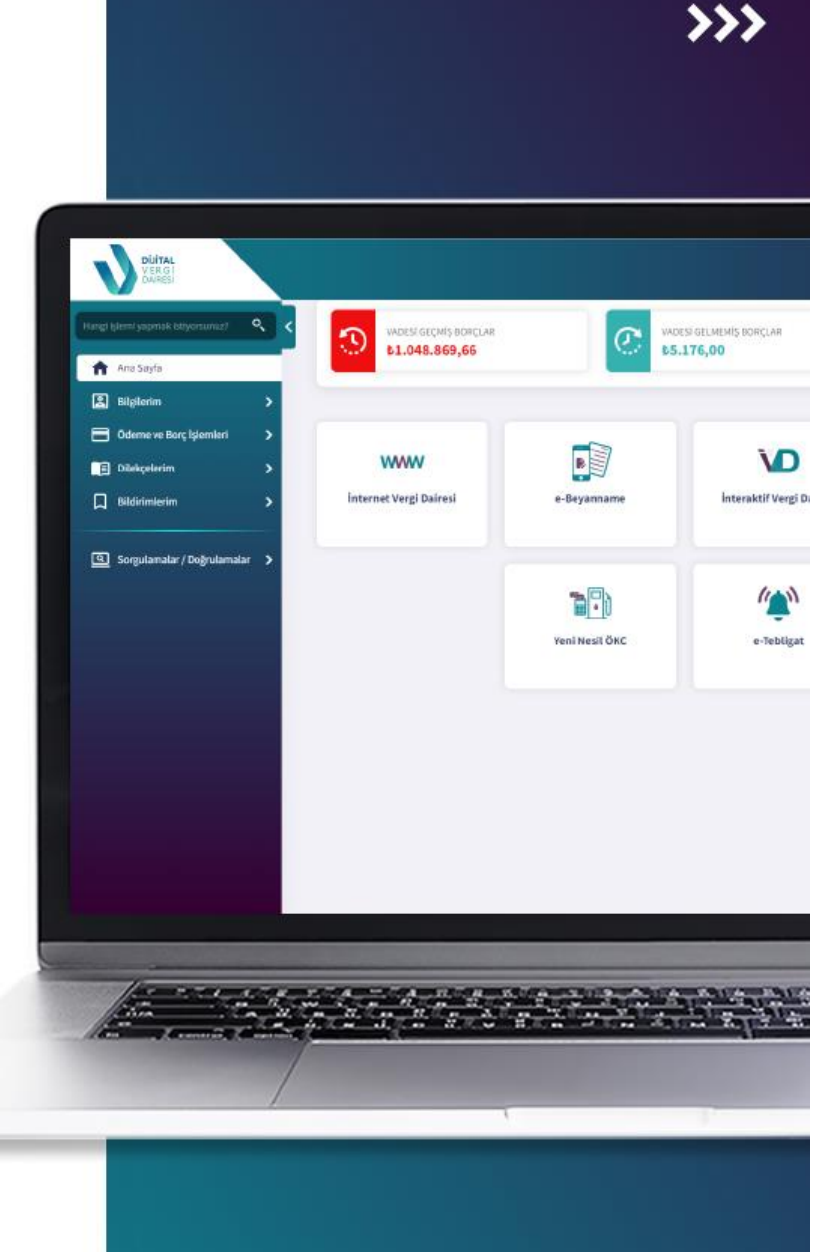

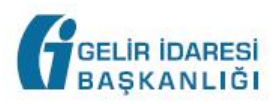

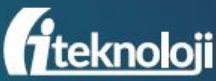

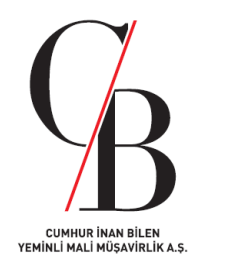

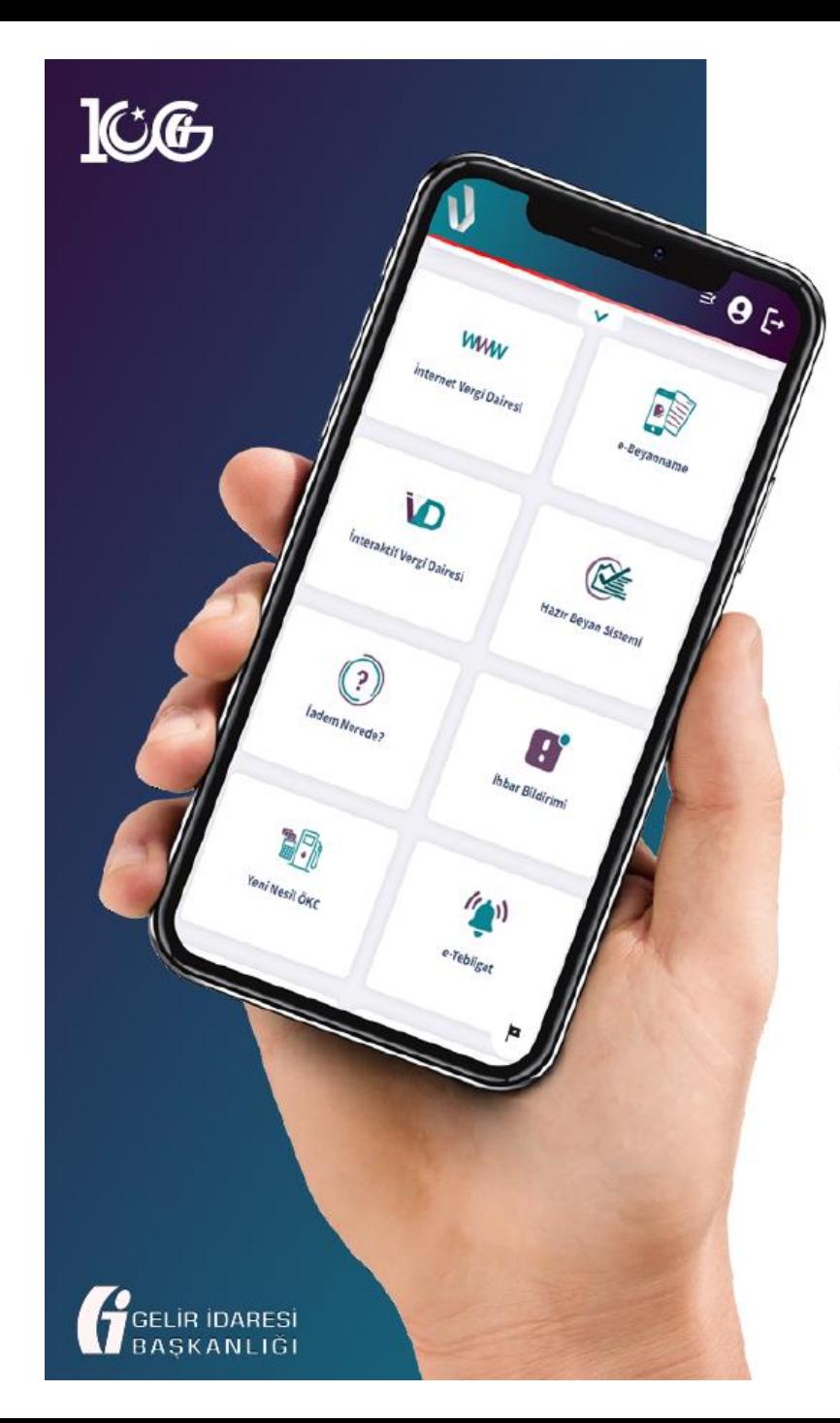

 $>$ 

Dijital Vergi Dairesi üzerinden "Güvenli Çıkış" yapılması durumunda ise, Dijital Vergi Dairesinin yanı sıra uygulama üzerinden geçiş yapılan diğer elektronik uygulamalardaki oturumlar da sonlandırılmaktadır.

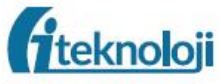

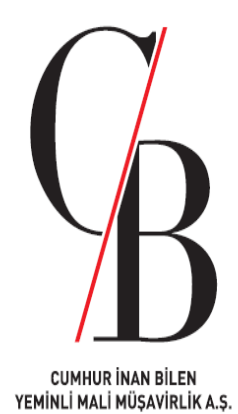

## *SAYGILARIMIZLA*

Sitemizde(cumhurbilenymm.com.tr) paylaşılan vergi ve vergileme ile ilişkili çalışmalarda şahsi görüş ve yorumlarımız yer almaktadır. Sitemizde yer alan bilgi veya verileri kullanmanız sonucunda ortaya çıkabilecek her türlü risk tarafınıza aittir. Sitemiz ve yazarları, söz konusu kullanımdan dolayı (ihmalkarlık kaynaklı olanlar da dahil olmak üzere) her türlü özel, dolaylı veya arızi zararlardan ve cezai tazminattan dolayı sorumlu tutulamaz.